## calcurse Cheat Sheet

by TME520 [\(TME520\)](http://www.cheatography.com/tme520/) via [cheatography.com/20978/cs/42127/](http://www.cheatography.com/tme520/cheat-sheets/calcurse)

## Cheatography

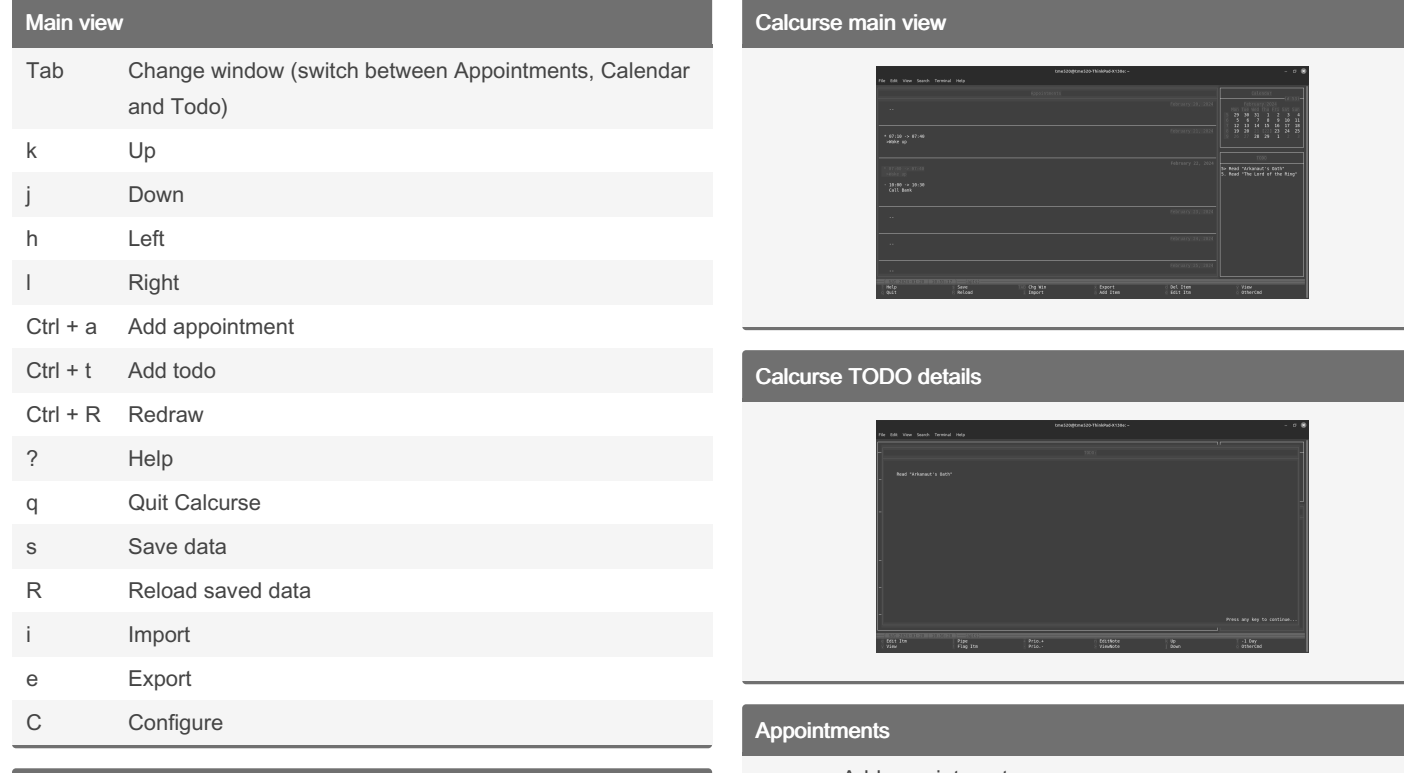

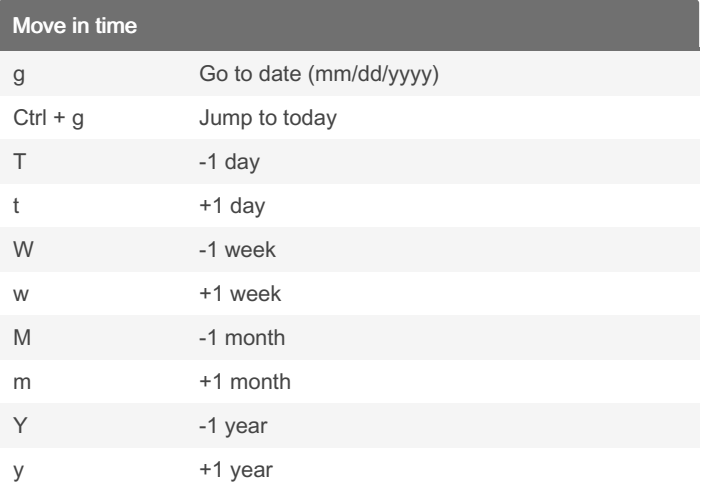

## Todo

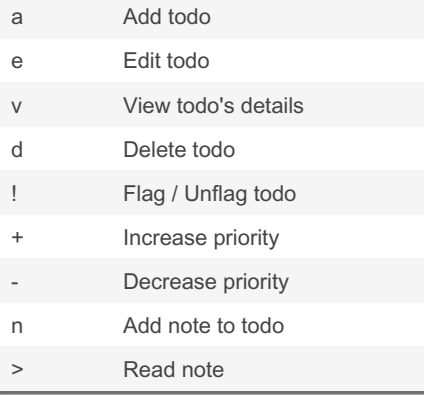

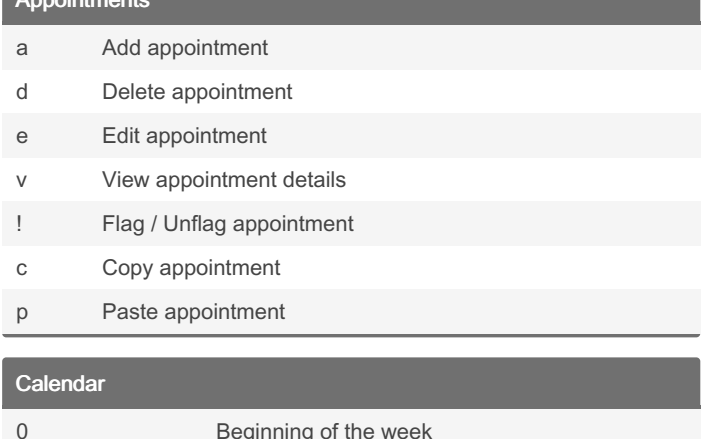

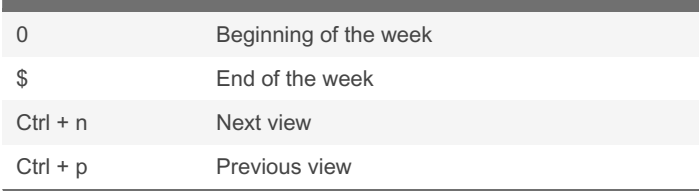

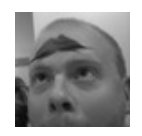

By TME520 (TME520) [cheatography.com/tme520/](http://www.cheatography.com/tme520/) [tme520.com](https://tme520.com)

Published 20th January, 2024. Last updated 20th January, 2024. Page 1 of 1.

Sponsored by Readable.com Measure your website readability! <https://readable.com>